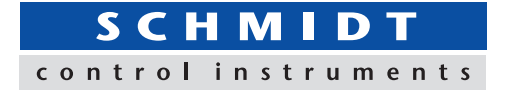

# Software for Data Management of Multiple Force Gauges Force Logger Plus

Manages data up to 4 pcs of force gauges simultaneously. Acquires single and continuous data to show pass-fail result quickly and clearly. Manages force gauge by its serial No. with name, and calibration data. Easy connection by the supplied USB hub.

## [Main Function: Data Management of Individual Force Gauge]

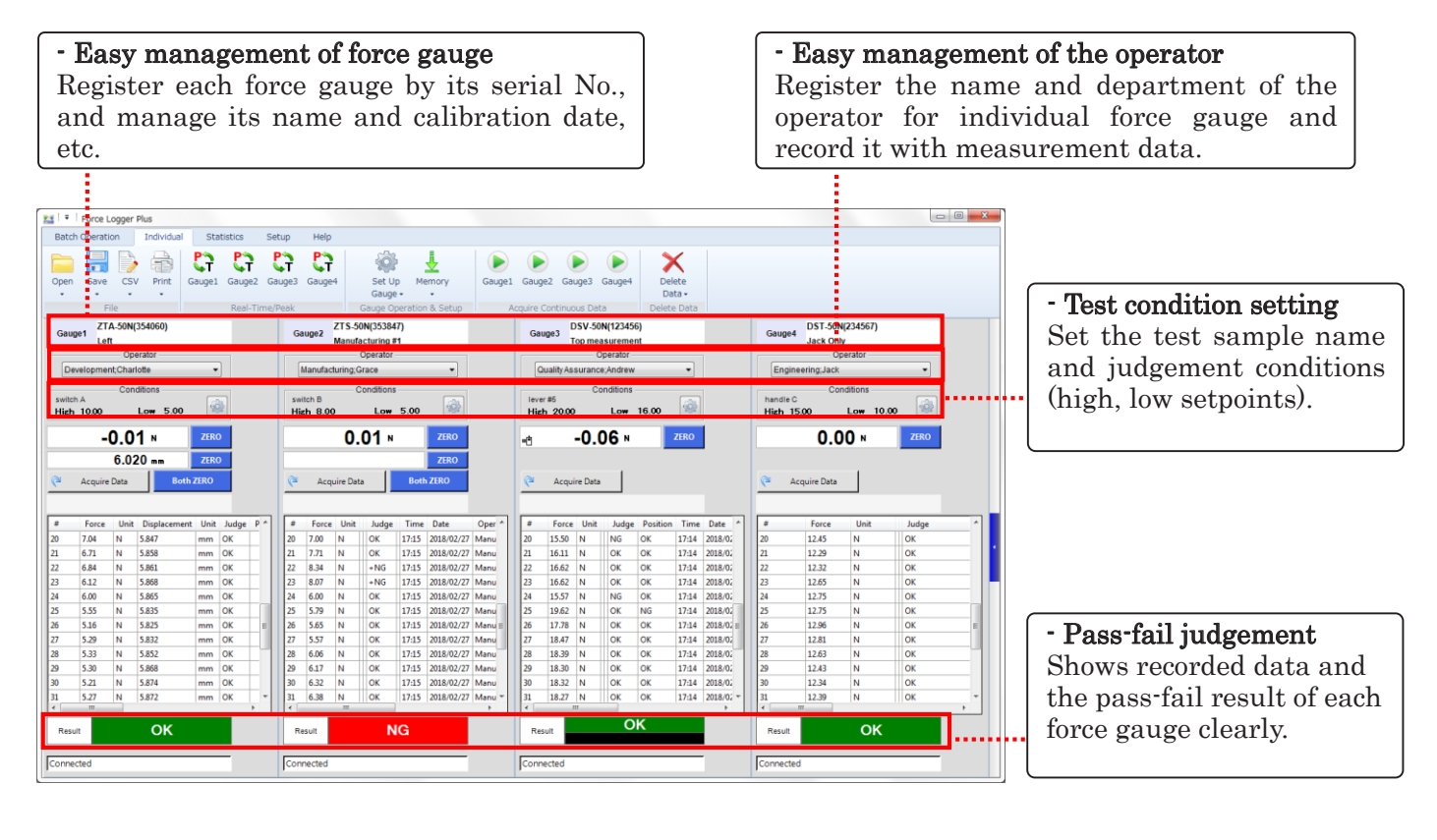

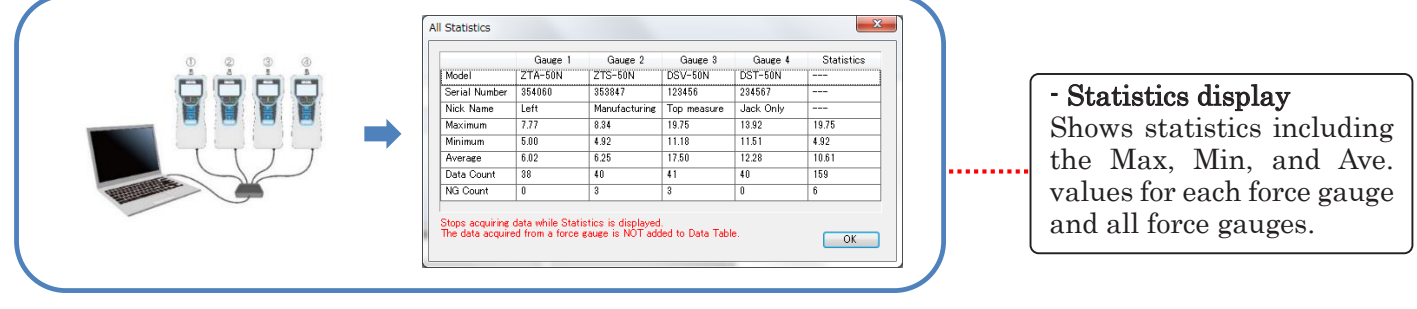

# [Useful function 1: Batch Operation]

#### - Batch operation

Single and continuous data recording of 4pcs (at max.) force gauges at the same time.

#### - Real-time value display

The real-time value of each force gauge, total and average real-time value of all force gauges are displayed.

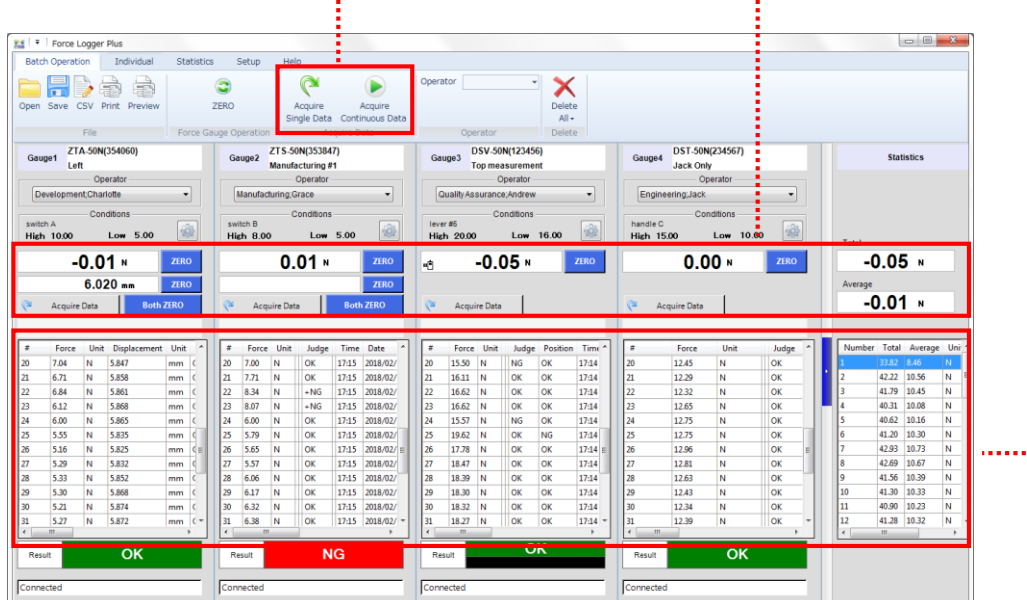

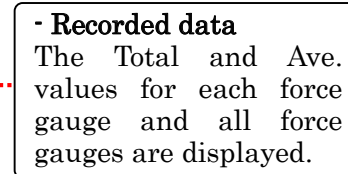

## [Useful Function 2: Management of Force Gauge]

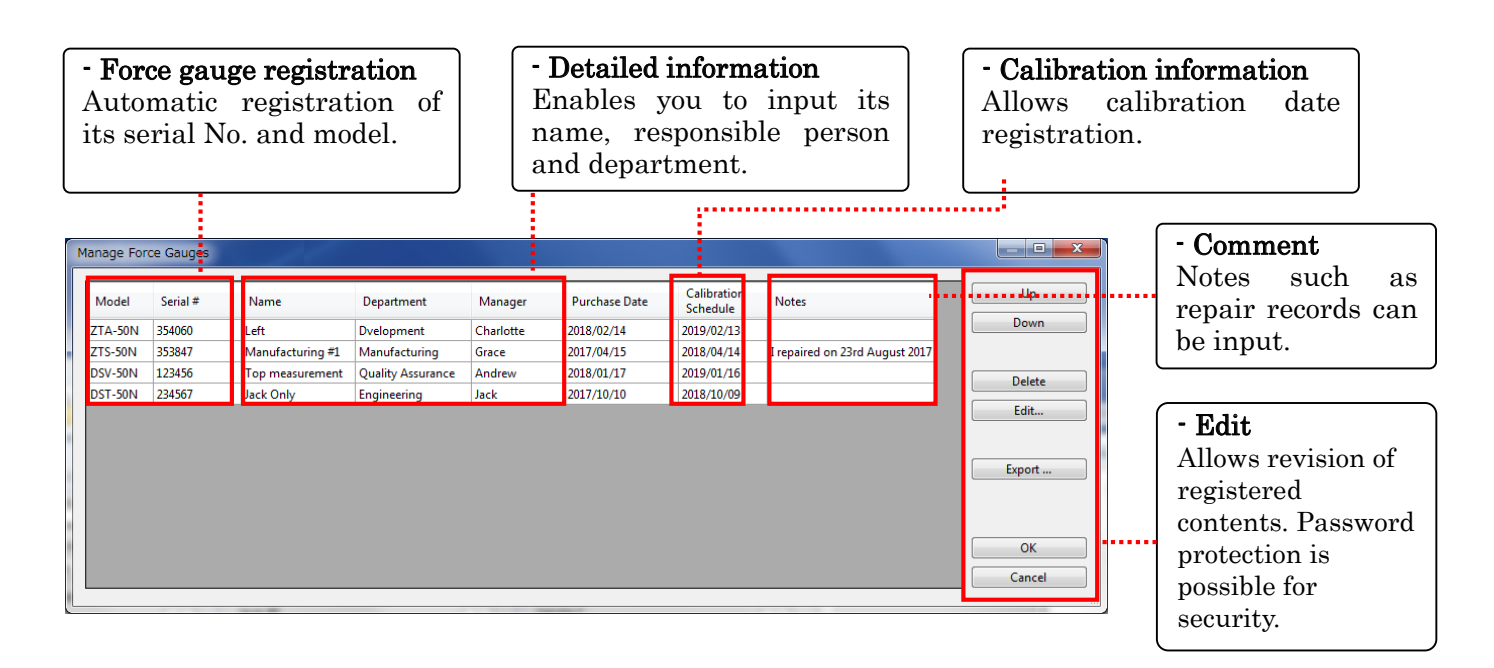

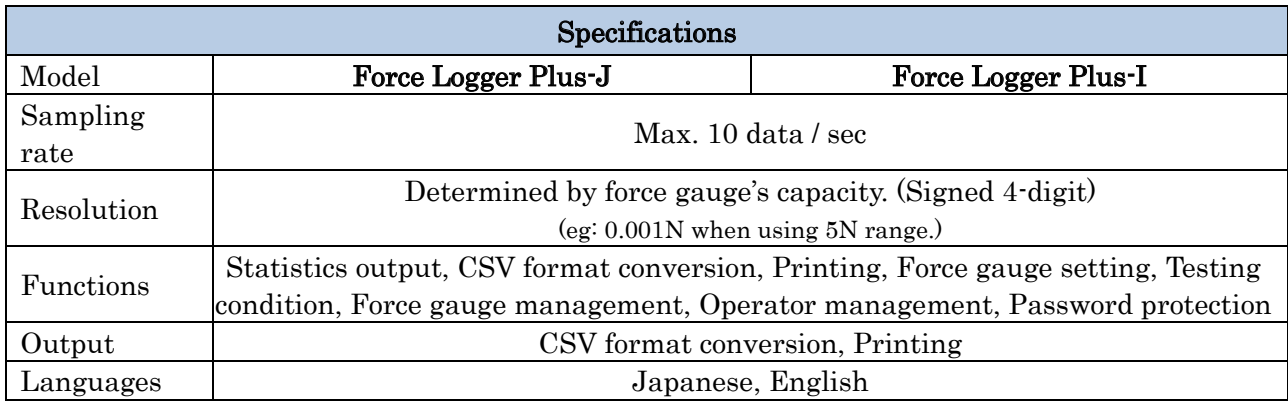

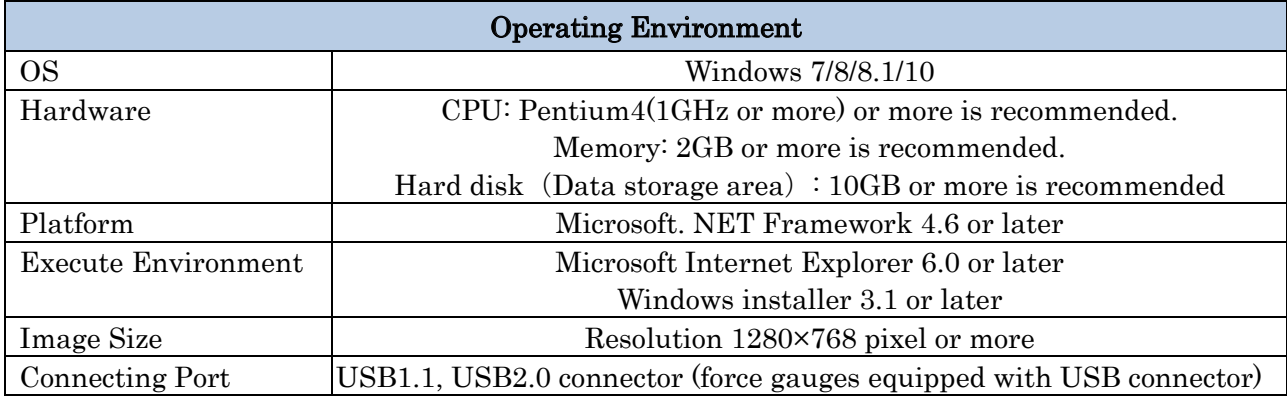

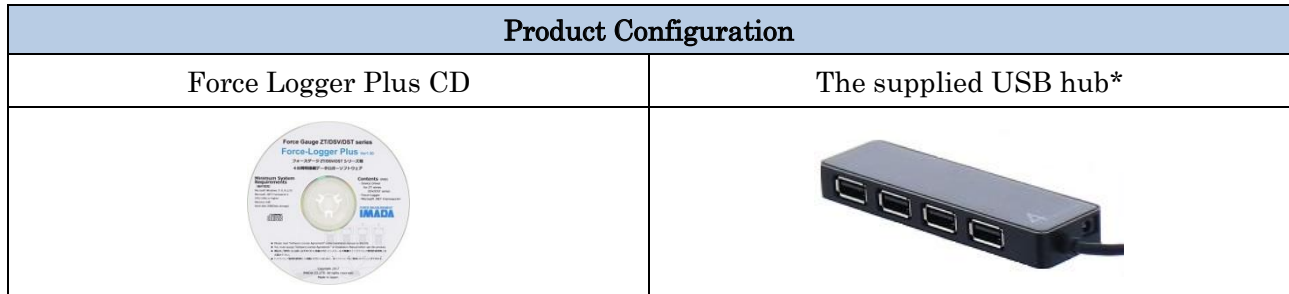

\* The adapter for USB hub is supplied.

## [Printing Sample]

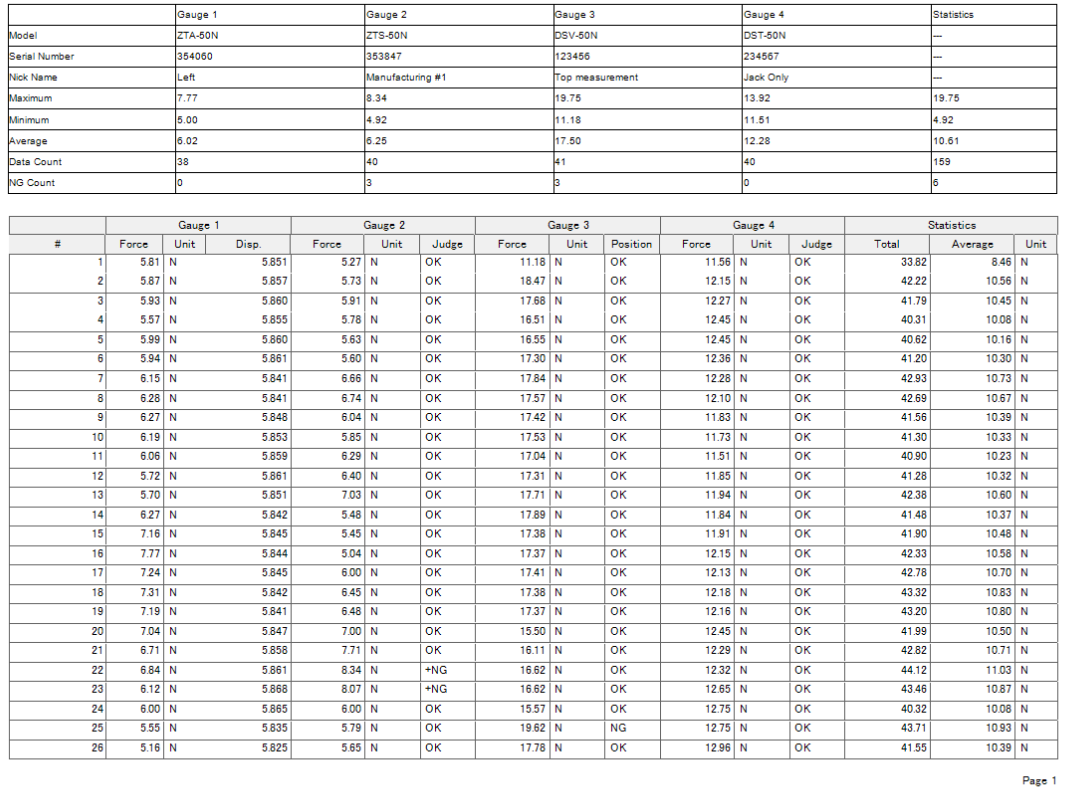

## [Cautions]

- Specifications are subject to change without prior notice.

- Do not copy and use this content without authorization.

## [Notes for Purchase]

- Separately sold force gauge and its supplied cable is required to use this product.

- The copyright of this product is protected by Japanese Copyright Act and Universal Copyright Convention.

- No returns accepted. Please ensure to confirm its working condition, operating environment, etc.